# **PROPOSTA DE UM MODELO DE SISTEMA HIPERMÍDIA PARA APRESENTAÇÃO DO CURSO DE CIÊNCIA DA COMPUTAÇÃO**

#### **Fabiana Pacheco Lopes<sup>1</sup>**

<sup>1</sup>Universidade Presidente Antônio Carlos (UNIPAC)

fabipl\_21@yahoo.com.br

*Resumo.Este artigo visa apresentar os conceito de Hipermídia, Hipertexto, os aplicativos baseados em Hipermídia e os tipos de mídia, principalmente as mídias áudio e vídeo. Ao final do artigo será apresentado um estudo de caso falando do processo de desenvolvimento de um Sistema Hipermídia para apresentar o curso de Ciência da Computação aos iniciantes.*

#### **1. Introdução**

A Internet tem sido utilizada no ensino através de palestras, conferências, aulas práticas, etc. Na busca de novas formas pedagógicas surgem ferramentas mais sofisticadas de apoio ao ensino, como sistemas de autoria e de hipertexto, utilizando multimídia e inteligência artificial. A hipermídia constitui-se excelente recurso na utilização das tecnologias na aprendizagem, pois une todas as vantagens da multimídia com o aspecto da não-linearidade do hipertexto.

A facilidade de acesso aos computadores e os avanços em hardware tem possibilitado incorporar novos meios de informação como gráficos, imagens, vídeos, sons, etc. A necessidade de integrar todo tipo de informação em meios diversos fez com que surgissem os Sistemas Hipermídia.

Sistema Hipermídia é um sistema ou aplicativo hipertexto que, além de texto e gráficos, suporta outros tipos de mídia como desenhos, imagens, sons e vídeos.

A principal característica dos sistemas de hipermídia é a possibilidade de acesso não linear às informações, ou seja, não obedece a ordem linear do "texto" visualizada em um primeiro momento, levando o usuário a uma navegação mais livre, onde ele mesmo decide o que lhe é importante num determinado momento. Outra característica dos Sistemas Hipermídia é a interação que proporciona ao usuário.

Este artigo visa apresentar o surgimento dos Sistemas Hipermídias, as aplicações de hipermídias, como adicionar áudio e vídeo a um site e um estudo de caso sobre o processo de desenvolvimento de uma hipermídia com áudio e vídeo.

A metodologia utilizada para a busca de informações será através de livros, sites, documentos relacionados ao assunto, pesquisa com os alunos de Comunicação Social sobre edição de vídeos, parceria com Agência Experimental da UNIPAC para realizar as filmagens necessárias, etc.

A maior dificuldade encontrada foi em relação à edição dos vídeos para a implementação da Hipermídia. O Laboratório de Multimídia da UNIPAC não pôde editar os vídeos, com isso, a hipermídia não foi implementada.

# **2. Hipermídia e Hipertexto**

Jornais, revistas, livros e a televisão são meios que permitem ao usuário receber informações, mas não possibilitam a interação do usuário com estes veículos.

A evolução do computador e das interfaces gráficas tornou possível a apresentação de várias mídias (Multimídia), ou seja, a maneira pela qual a informação vai ser representada, podendo ser através de música, vídeo, etc. Apesar da Multimídia possibilitar a utilização de várias mídias ela ainda não possibilita a interação do usuário.

Diferentemente da Multimídia, a Hipermídia fornece ao usuário ferramentas de interação que lhe permite navegar de forma interativa e não de forma linear.

#### **2.1. Hipertexto**

O Hipertexto é um programa informativo que permite apresentar dados textuais de forma interativa.

A hipermídia surgiu da combinação do hipertexto com a multimídia.

As informações em um Sistema Hipermídia devem estar divididas em unidades ou blocos (nós). Os nós devem conter informações claras para facilitar o entendimento do usuário (nó explícito) e devem ser independentes dos outros (nó autônomo).

Em um Sistema Hipermídia as ligações entre os nós são estabelecidas pelo computador e este pode criar uma interface para permitir a interação do usuário com o sistema.

Os usuários de Sistemas Hipermídia devem estar atentos para o problema da desorientação do leitor e da sobrecarga cognitiva: a desorientação do leitor faz com que ele não encontre a informação que tinha certeza que se encontrava no sistema e o processo de tomar decisão de qual ligação seguir pode provocar sobrecarga de informação para o usuário.

Estes problemas podem ser evitados com o uso de mecanismos de apoio à navegação. Entre os mecanismos usados para evitar a sobrecarga de informação podemse citar caminhos e trilhas, onde é determinado um caminho pré-definido para a navegação. Para evitar a desorientação do leitor pode-se usar o mecanismo pegadas (neste mecanismo as informações que já foram visitadas ficam marcadas), bactracking (mecanismo que permite voltar passo a passo as informações visitadas) ou menus.

O desenvolvimento do hipertexto, a evolução do hardware, das linguagens de programação e das ferramentas de auditoria e a popularização da Internet fizeram com que surgissem vários aplicativos baseados em hipermídia, que podem ser classificados em três categorias:

# **2.1.1. Aplicações para computador**

A documentação on-line é um dos exemplos de aplicação dos sistemas de hipertexto e a forma mais utilizada para consultas à documentação de sistemas. Toda forma de assistência ao usuário, já que este geralmente necessita de mais informações que as contidas nos manuais, como as de iniciação ao aprendizado de sistemas de computadores, incluindo manual on-line, sistemas de ajuda on-line, e mensagens de erro.

# **2.1.2. Aplicações comerciais**

A hipermídia pode ser usada em qualquer tipo de aplicação, como em todos os tipos de manuais**,** dicionários, livros de referência, apresentações comerciais, catálogo de produtos, e em documentação de auditoria.

## **2.1.3. Aplicações educacionais**

Existe Sistema de Hipermídia voltado para o uso educacional, para o ensino de línguas estrangeiras, história da sociedade, literatura, catálogo de museus e bibliotecas, aplicações de informações turísticas, etc.

# **3. Tipos de Mídia**

A mídia é o meio de divulgação de informação. "Entre os tipos de mídia existentes encontra-se o texto, os gráficos, as imagens, os vídeos e os sons" (SCHWARZELMÜLLER)**.**

# **3.1.1 Mídia Vídeo**

Pode-se adicionar vídeo à página da Web de diversas maneiras e utilizar vários formatos. "Os formatos mais comuns de transferência disponíveis na Web para a transmissão de arquivos de vídeo são RealMedia, QuickTime e Windows Media. Para exibir esses formatos é necessário efetuar o download de um aplicativo auxiliar" (ELER). Com esses formatos, é possível transferir áudio e vídeo ao mesmo tempo.

# **3.1.2 Mídia Áudio**

Há vários tipos de arquivos e formatos de som e também diversas maneiras de adicionar som às páginas da Web. Antes de decidir qual formato e método utilizar deve-se ver qual o objetivo da aplicação, quais os públicos, qual o tamanho do arquivo, qual a qualidade do som, quais as diferenças entre os navegadores.

"A maneira mais simples de acessar um som é acessar um som que já esteja no servidor, tendo apenas que criar um link para o arquivo de som gravado" (ELER).

# **4. Criando um Sistema Hipermídia – Sistema Hipermídia para o curso de Bacharelado em Ciência da Computação.**

No processo de criação de sistema hipermídia o passo mais importante é o planejamento. O planejamento consiste em programar as fases de desenvolvimento da hipermídia, buscar material para o desenvolvimento.

Existem métodos de apoio à autoria de hipermídia, que se dividem em Autoria em ponto grande e Autoria em ponto pequeno. A autoria em ponto grande compreende as etapas de modelagem das principais entidades e relacionamentos do conteúdo da aplicação e a autoria em ponto pequeno apóia o desenvolvimento na construção dos nós e das ligações.

Para esta hipermídia será escolhido o método OOHDM de autoria em ponto grande por possuir projetos que permitam a construção do domínio da aplicação, como será a navegação pela hipermídia e quais serão as telas da hipermídia.

Para que a hipermídia tivesse as mídias áudio e vídeo foram realizadas filmagens no Laboratório de Multimídia da UNIPAC.

Cada vídeo deve conter informações sobre o Curso de Bacharelado em Ciência da Computação. Estes vídeos deverão estar no formato MPEG. Este formato faz com os vídeos tenham uma pequena perda na qualidade da imagem, mas seu uso faz com que a página não "demore" muito a carregar.

Para a criação do sistema hipermídia (site) será usado o software Dreamweaver versão MX. Este software, atualmente, é a ferramenta visual de design mais avançada para a criação de páginas Web, além de possibilitar a criação de sites com sons e vídeos.

#### **4.2 Navegação pela hipermídia**

A navegação pela hipermídia será da seguinte maneira: será apresentado o curso de Ciência da Computação e seus objetivos. Destas informações o usuário poderá assistir a apresentação inicial do Curso de Ciência da Computação da UNIPAC, poderá ver a grade curricular deste curso ou poderá ver as atividades realizadas por estes profissionais. Após ver as atividades realizadas pelos profissionais da computação, o usuário poderá assistir os vídeos sobre as áreas de atuação, o mercado de trabalho ou as profissões que podem ser seguidas pelos egressos.

#### **4.3 Diagrama Navegacional**

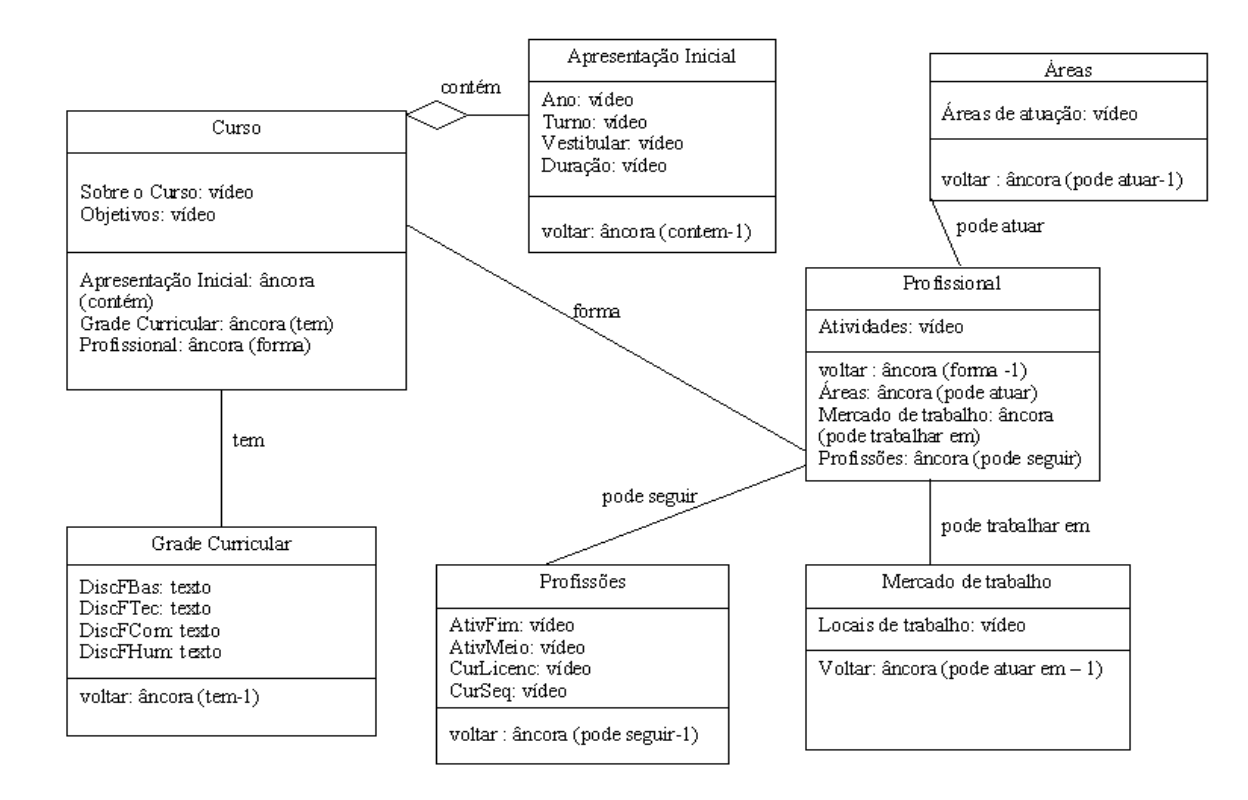

#### **5. Conclusões**

A utilização dos computadores na sociedade tem sido cada vez mais freqüente.

A hipermídia é um dos recursos mais importantes disponibilizados pela informática. Pode ser usada em diferentes tipos de gerenciamento da informação, porém é mais adequada para sistemas de aprendizagem, manual on-line, etc. Estes sistemas devem ser interativos e devem permitir que o usuário de um trecho do documento "salte" para outra parte do documento que seja do seu interesse.

Uma contribuição muito importante deste trabalho foi a proposta de criação de um Sistema Hipermídia com as mídias áudio e vídeo. Esta proposta de Hipermídia para apresentação do Curso de Ciência da Computação fica "aberta" para trabalhos futuros.

Buscou-se criar um modelo de Sistema Hipermídia para apresentar o curso de Ciência da Computação aos iniciantes.

#### **6. Referências Bibliográficas**

BUGAY, L., Edson e Ulbricht, R., Vânia (2000) "Hipermídia", Books, 2000.

- SOUZA, H., Steffany (2003) "Aplicação Hipermídia na Internet: Código Penal comentado on-line", 2003.
- FERNADES, T., Valmir (1997) "Hipermídia Adaptativa: Tendências", http://www.dca.fee.unicamp.br/courses/IA368F/1s1998/Monografias/valmir.html.
- BALESTRO, O., Carla, "Hiperhistórias ambiente multimídia estimulador das inteligências múltiplas", http://www.c5.cl/ieinvestiga/actas/ribie2000/papers/178, Setembro.
- SCHWARZELMÜLLER, F., Anna, "Sistemas Hipermídia facilitando a assimilação da informação", http://www.cinform.ufba.br/iv\_anais/artigos/TEXTO06.HTM.
- ELER, Denise, "Design de interface na web semântica", http://www.5e.com.br/artigos/interfaces\_web.pdf.

## **7. Leitura Complementar**

Comissão de Especialistas de Ensino de Computação e Informática, "Diretrizes Curriculares de Cursos da área de Informática e Computação".

Introdução

http://www2.dbd.puc-rio.br/pergamum/tesesabertas/0115666\_03\_cap\_01.pdf, Novembro.

Introdução

http:// www2.dbd.puc-rio.br/pergamum/tesesabertas/0210491\_04\_cap\_01.pdf, Outubro.

www.ccuec.unicamp.br/.../webpro/arquitetura\_informacao/arquitetura\_informacao\_hipe rmidia\_multimidia.html, Setembro.

Hipermídia

http://pt.wikipedia.org/wiki/Hipermídia, Outubro.

Hipertexto

http://www2.fundao.pro.br/resources/4ano/hipermídia,ia.ucpel.tche.br/~lpalazzo/sha/ SHA-A02-Hipertextomidia.ppt, Setembro.

Hipermídia em Eduacação

http://www.espacoacademico.com.br/037/37pc\_amaral.htm, Setembro.

Eduacação Visual Hipermídia

http://www.arte.unb.br/lis/fapfim/web.html, Outubro.